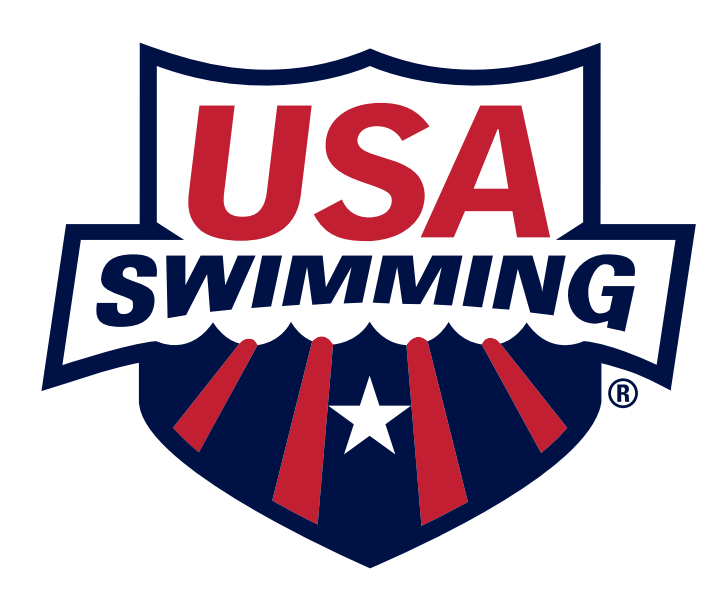

## **SWIM AGAIN** VIRTUAL MEET

## USING THE MEET **SIMULATOR**

**YES**

**NO**

**Will your meet satisfy USA Swimming Sanctioning Rules with Officials and timing systems?**

- **Sanctioned Meet Protocol does not change**
- **Times should be sent to your LSC Times Officer in an uploadable file format (.sd3 (Hytek,SwimTopia Meet Maestro), .cl2 (Team-Unify, Swimmingly, HyTek), .lef (Omega), .xml).**
- **Times count towards all USA Swimming meet entry and recognition program purposes.**
- **Time Standards and PowerPoints will be assigned to these times.**
- **Times will show up in all USA Swimming times searches.**
- **A Sanctioned Virtual meet counts towards a Flex member's two meet limit.**
- **All Clubs must be USA Swimming clubs**
- **All Athletes must be USA Swimming members and must be APT compliant. LSC's will be responsible for Meet Recon, following normal Sanctioned Meet Protocol.**
- **Sanctioned meets can be combined into a singular meet file using other software like Team-Unify Touch Pad, HyTek, Swimmingly, SwimTopia Meet Maestro, Swim Connection etc.**

- **Times should be sent to virtualmeets@usaswimming.org in one of the following uploadable file format (.sd3 (Hytek, SwimTopia Meet Maestro), .cl2 (Team-Unify, Swimmingly, Hytek), .lef (Omega), .xml).**
- **Times DO NOT count towards all USA Swimming meet entry and recognition program purposes.**
- **Time Standards and PowerPoints will not be assigned to these times.**

- **Using USA Swimming's Meet Simulator tool, coaches, athletes, and parents will be able to simulate a meet between any USA Swimming clubs across the country. As long as the meet has been loaded into the USA Swimming SWIMS database, it will show up in the Simulator. • The simulator will include all Sanctioned and**
- **Non-sanctioned meets**
- **The first step is to select a date range from which meets will populate.**
- **Times will show up in separate Non-Sanctioned meet search (both an individual search and a top times leaderboard search)**
- **A Non-Sanctioned Virtual meet DOES NOT count towards a Flex member's two meet limit.**
- **All Clubs must be USA Swimming clubs**
- **All Athletes must be USA Swimming members and must be APT compliant. Any non-compliant athletes will not be loaded into the the SWIMS database.**
- **Then select the LSC(s) from which you want to compare clubs.**
- **Next, select the specific clubs you want to compare and which meets you want their times pulled from. The Simulator will populate all meets from which the selected clubs have participated.**
- **After selecting age groups and events, the simulator will simulate a meet between the selection of teams.**
- **If the user selects multiple meets and multiple teams, the simulator will take the best time from each athletes across the meets selected.**
- **Meets are scored for the top 8 in each age group and event using the following points system: (1st: 9 points, 2nd: 7 points, 3rd: 6 points, 4th: 5 points, 5th: 4 points, 6th: 3 points, 7th: 2 points, 8th: 1 point). Relay events will receive double points.**
- **The end user will have the ability to print the results to a pdf file.**

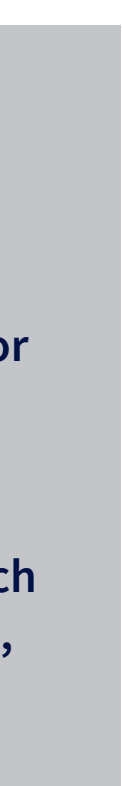

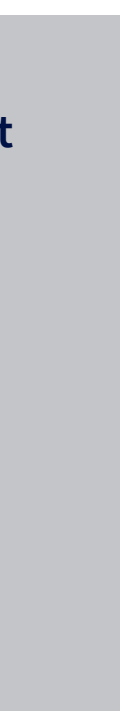

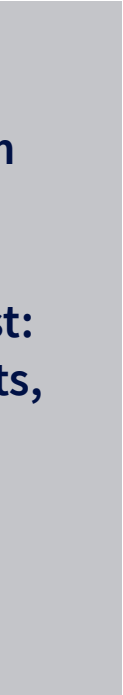

**HOST A SANCTIONED VIRTUAL MEET**

**HOST A NON-SANCTIONED VIRTUAL MEET**